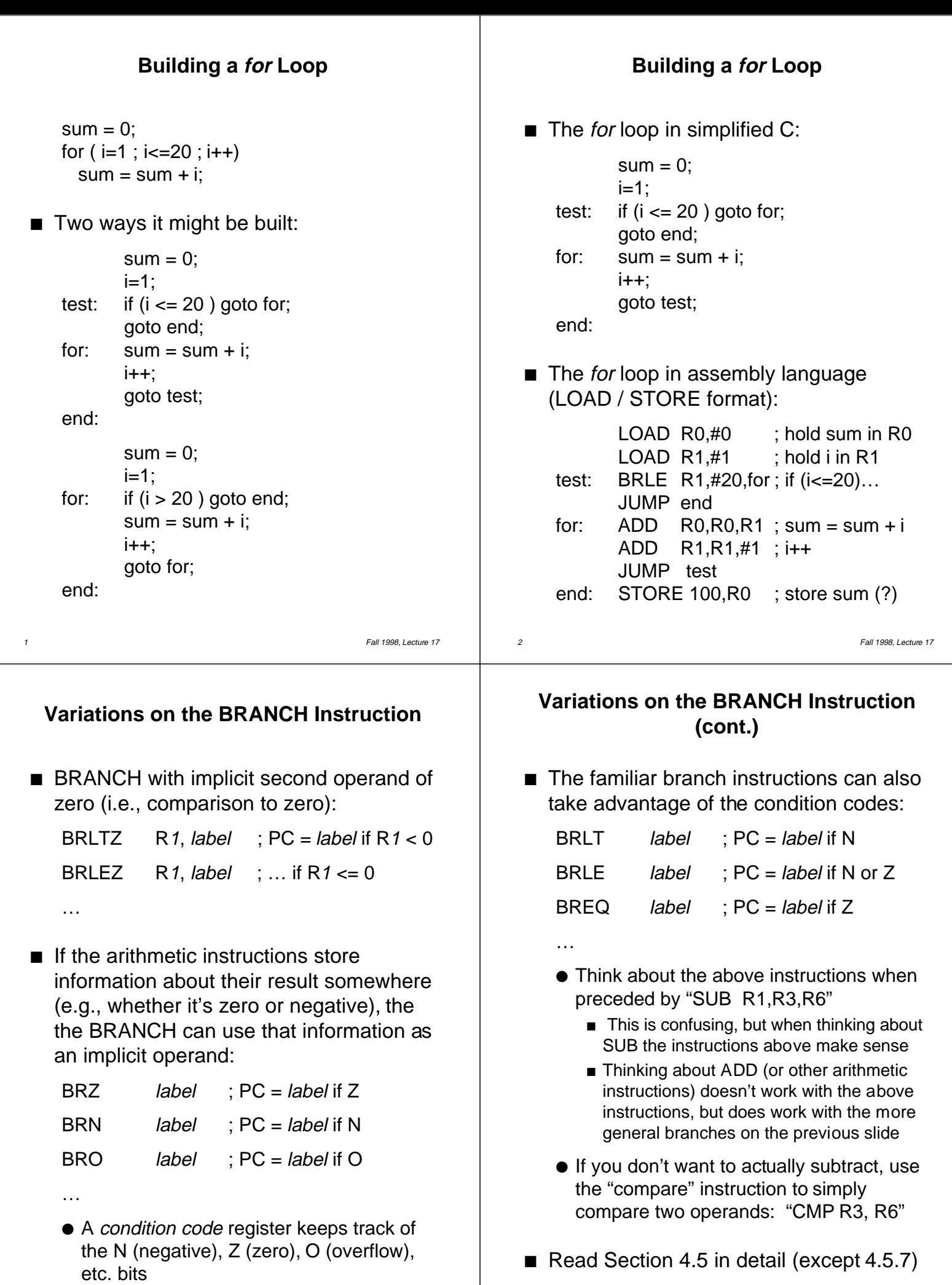

3 Fall 1998, Lecture 17

## **Worksheet**

- $\blacksquare$  A particular keyboard communicates with the CPU as follows:
	- A status register is addressed by the CPU at memory location 200. Bit 7 (little endian addressing) is used to indicate that a character is available. If so, that bit is 1; otherwise, it is 0. Other bits serve other purposes.
	- A data register, addressed by the CPU at memory location 201, stores the character typed on the keyboard.

Write an assembly language code sequence that loops forever. Inside that loop, the CPU should check the status register until a character is available, and when one is available, store it into register R9. Use the book's LOAD / STORE instruction format, and condition codes for conditional branches.

## **Bit Manipulation**

- Bitwise operations:
	- AND Rdest, Rsrc1, Rsrc2 ; Rdest = Rsrc1 & Rsrc2
	- OR Rdest, Rsrc1, Rsrc2
	- XOR Rdest, Rsrc1, Rsrc2
	- These operations perform a bitwise and, or, or xor on their two source operands
- $\blacksquare$  Used with a *mask* to selectively manipulate bits:

1010 1100 & 1111 0000 --> 1010 0000 1010 1100 | 1111 0000 --> 1111 1100 1010 1100 ^ 1111 0000 --> 0101 1100

6 Fall 1998, Lecture 17

## **Bit Manipulation (cont.)**

5 Fall 1998, Lecture 17

- Direct bit access operations:
	- BB Rsrc, n, label ; PC = label if nth bit of Rsrc is 1 BSET Rdest, n, m ; sets the *th through*  $*m*$ *th bit* ; of Rdest to 1
	- BCLR Rdest, n, <sup>m</sup> ; sets the *th through*  $*m*$ *th bit* ; of Rdest to 0
- Shift and rotate (left) operations:
	- SLZ Rdest, Rsrc, n ; Rdest =  $Rsrc$  shifted left n bits, ; filling vacated bits with 0s SLO Rdest, Rsrc, n
		- ; Rdest = Rsrc shifted left  $n$  bits, ; filling vacated bits with 1s
	- ROTL Rdest, Rsrc, n ; Rdest = Rsrc rotated left  $n$  bits

## **Homework #4 — Due 10/26/98 (Part 1)**

1. Translate into assembly language, using the book's LOAD / STORE instruction format. Assume that sum, sqsum, i, and n correspond to registers R1–R4, in that order. Store the new values of sum and sqsum back into memory locations 100 and 101, respectively.

 $sum = 0$ ;  $sgsum = 0$ ; for  $(i=1; i<=n; i++)$  $sum = sum + i$ ;  $sgsum = sqsum + i * i;$